## Guida alla compilazione del modulo excel per la spedizione a singoli destinatari

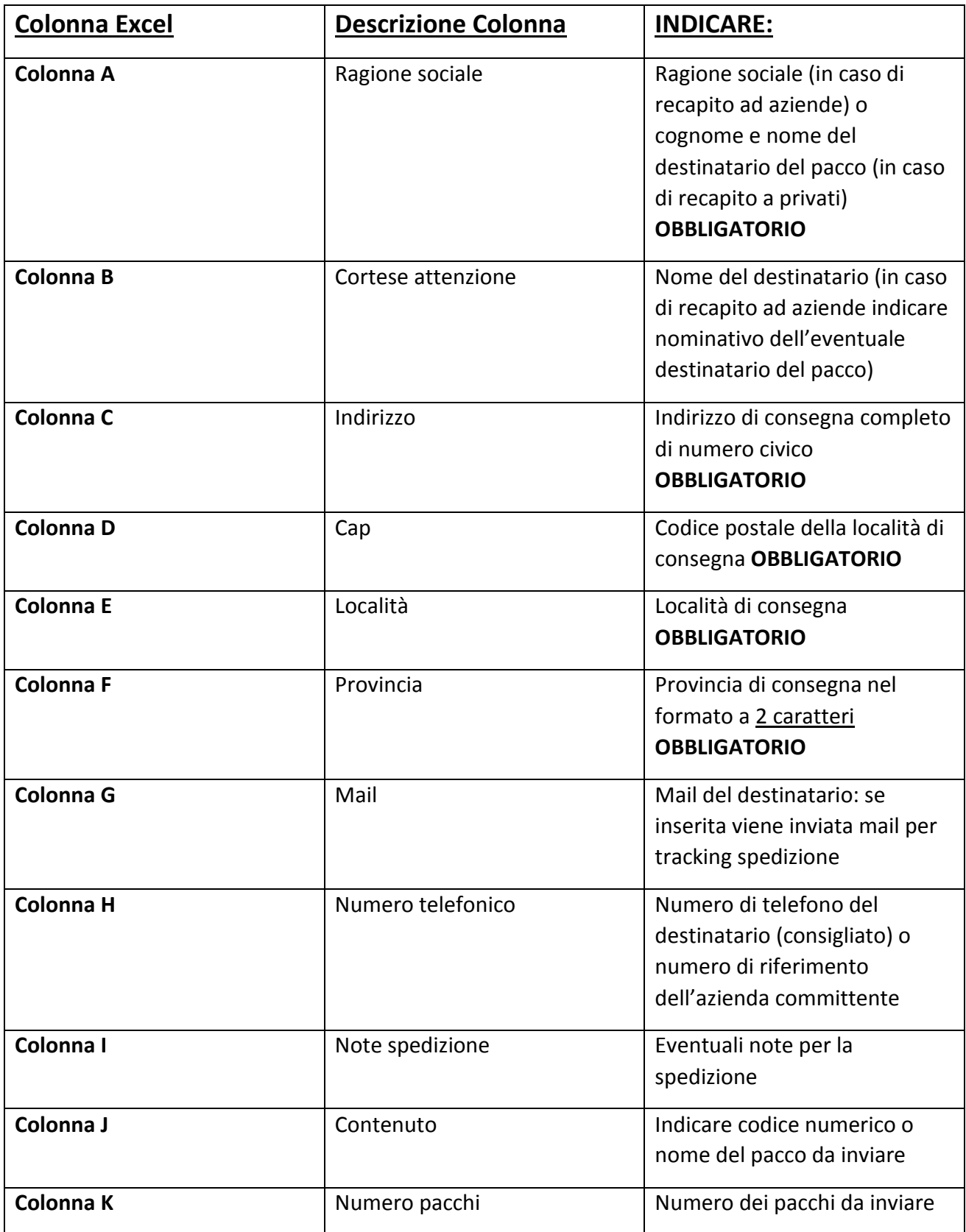